## Ecoles de Cagnes-sur-Mer

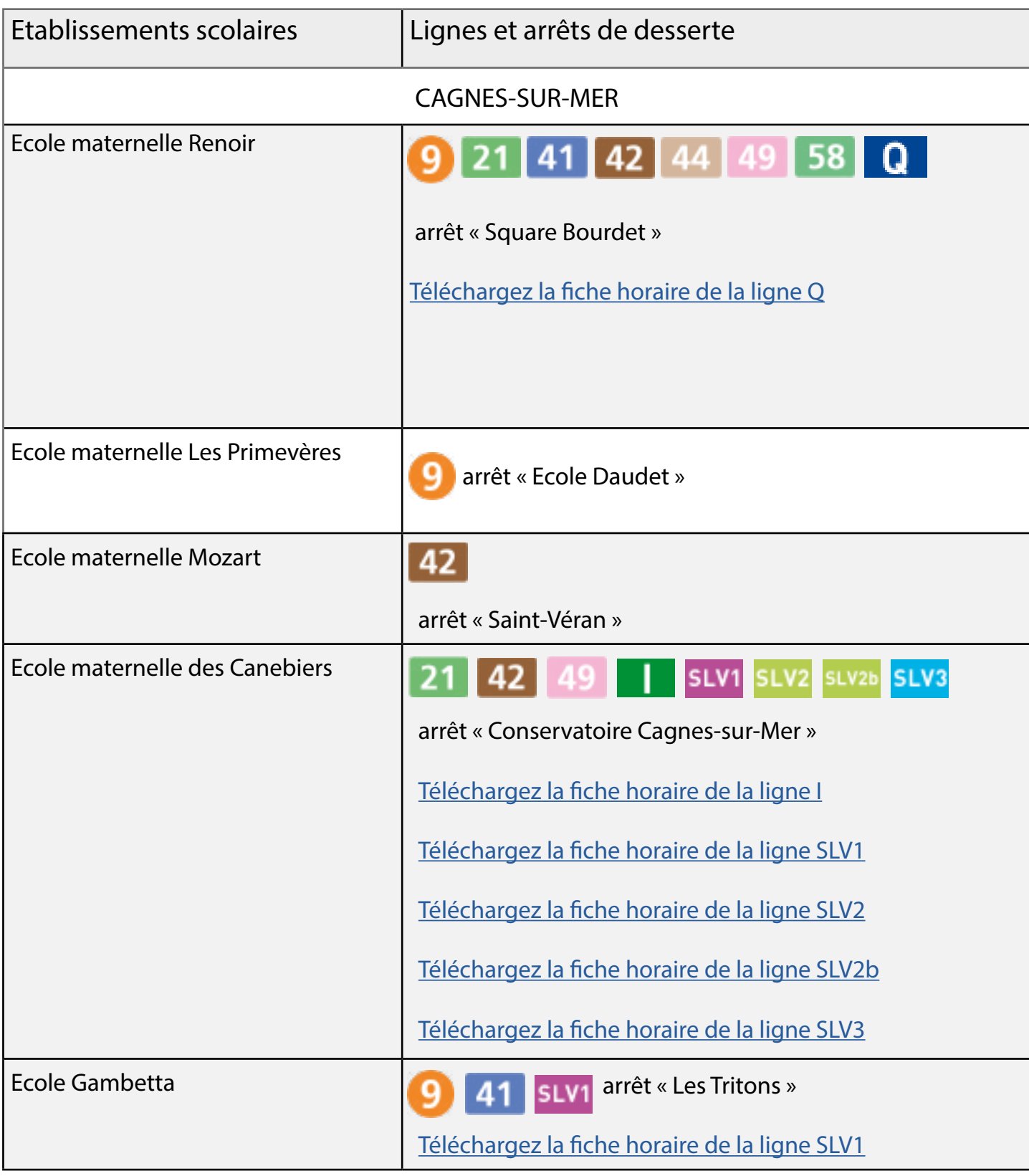

Consultez les horaires détaillés sur votre calculateur d'itinéraire :

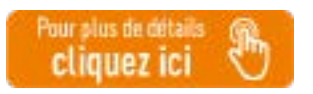

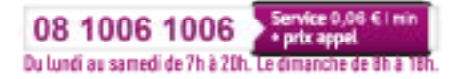

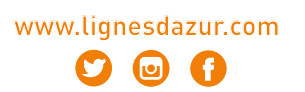

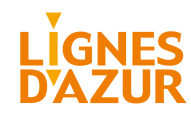

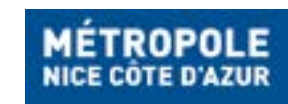

## Ecoles de Cagnes-sur-Mer

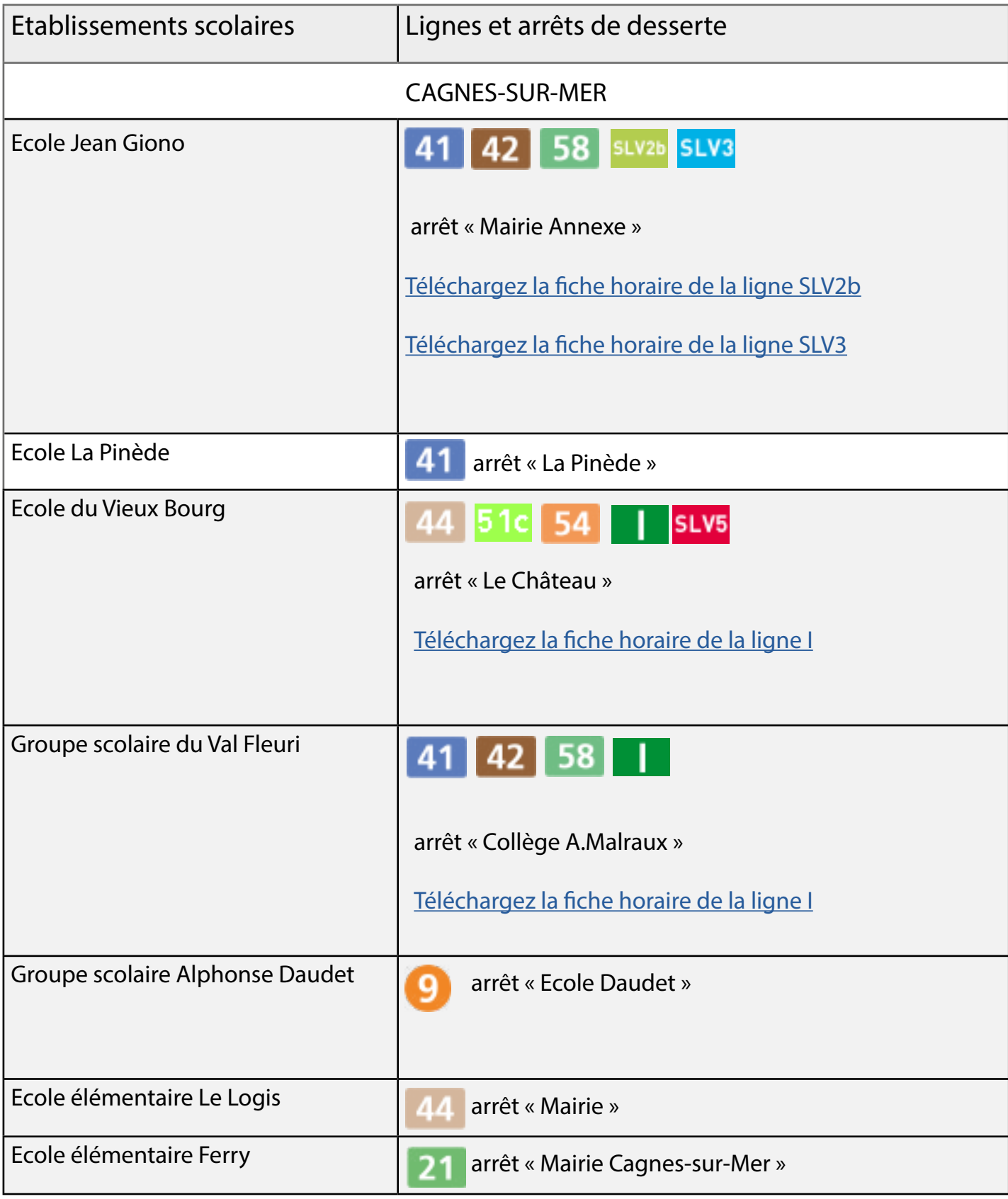

Consultez les horaires détaillés sur votre calculateur d'itinéraire :

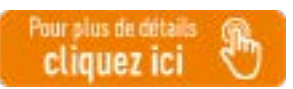

Accéder au site scolabus en cliquant sur [ce lien.](https://scolabus.nicecotedazur.org/scolabus/citoyen/accueil.html)

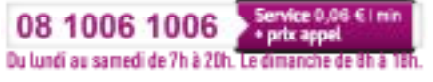

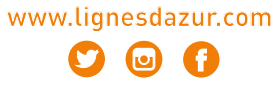

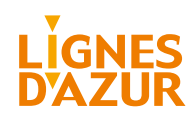

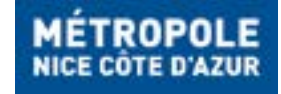